# **Ueber graphische Integration von totalen Differentialgleichungen**

Autor(en): **Meissner, Ernst**

Objekttyp: **Article**

Zeitschrift: **Schweizerische Bauzeitung**

Band (Jahr): **61/62 (1913)**

Heft 15

PDF erstellt am: **27.04.2024**

Persistenter Link: <https://doi.org/10.5169/seals-30791>

## **Nutzungsbedingungen**

Die ETH-Bibliothek ist Anbieterin der digitalisierten Zeitschriften. Sie besitzt keine Urheberrechte an den Inhalten der Zeitschriften. Die Rechte liegen in der Regel bei den Herausgebern. Die auf der Plattform e-periodica veröffentlichten Dokumente stehen für nicht-kommerzielle Zwecke in Lehre und Forschung sowie für die private Nutzung frei zur Verfügung. Einzelne Dateien oder Ausdrucke aus diesem Angebot können zusammen mit diesen Nutzungsbedingungen und den korrekten Herkunftsbezeichnungen weitergegeben werden.

Das Veröffentlichen von Bildern in Print- und Online-Publikationen ist nur mit vorheriger Genehmigung der Rechteinhaber erlaubt. Die systematische Speicherung von Teilen des elektronischen Angebots auf anderen Servern bedarf ebenfalls des schriftlichen Einverständnisses der Rechteinhaber.

## **Haftungsausschluss**

Alle Angaben erfolgen ohne Gewähr für Vollständigkeit oder Richtigkeit. Es wird keine Haftung übernommen für Schäden durch die Verwendung von Informationen aus diesem Online-Angebot oder durch das Fehlen von Informationen. Dies gilt auch für Inhalte Dritter, die über dieses Angebot zugänglich sind.

Ein Dienst der ETH-Bibliothek ETH Zürich, Rämistrasse 101, 8092 Zürich, Schweiz, www.library.ethz.ch

# **http://www.e-periodica.ch**

INHALT: Ueber graphische Integration von totalen Differentialgleichungen. --<br>Saalbau zur "Sonne" in Küsnacht bei Lürich. -- Tessiner Landhausbauten. -- Wett-<br>bewerb für eine katholische Kirche nebst Pfarrhaus und grossem S Jahresversammlung des Schweiz. Vereins von Gas- und Wasserfachmännern. — Die Ein-<br>fuhrung der linksufrigen Zurichseebahn in den Hauptbahnhof Zürich der S.B.B. — Miscellanea : Spezialturbinen für gemischten Heiz- und Kraftdampfbetrieb von Brown,<br>Boveri & Cie. Einphasenmotor fur Aufzugsoetrieb. Messel-Denkmal in Darmstadt. Versammlung ehemaliger Ingenieure und Beamter der Gotthardbahn. Simplon-Tunnel II.

Das Areal des alten badischen Bahnhofes in Basel. Grenchenbergtunuel, Neue Be-<br>leuchtungs-Umformerstation der Stadt Zürich. Anwendung von "Knapenziegel" in<br>Zürich. Techn. Hochschule Dresden. Mont d'Or-Tunnel. — Konkurrenze am Wielandsplatz in Basel. Kirchgemeindehaus in Zurich 4. — Nekrologie R. Diesel<br>Dr. Ed. Schär. — Literatur. — Vereinsnachrichten; Schweiz. Ingenieur- und Architekten-<br>Verein. Gesellschaft ehemaliger Studierender : Stellen

Band 62. Nachdruck von Text oder Abbildungen ist nur mit Zustimmung der Redaktion und unter genauer Quellenangabe gestattet. Nr. 15.

### Ueber graphische Integration von totalen Differentialgleichungen. Von Prof. Dr. Ernst Meissner, Zürich.

#### 1. Einleitung.

Die meisten Probleme der Mechanik und Physik führen bei ihrer mathematischen Fassung auf Differentialgleichungen, aus denen die unbekannten Funktionen bestimmt werden müssen. Sind diese von mehreren Veränderlichen abhängig, so hat man es mit partiellen, kommt deren nur eine einzige vor, so hat man es mit totalen Differentialgleichungen zu Letztere treten in der Mechanik besonders häufig auf. Sie sind dort meist von der zweiten Ordnung.

Für die analytische Lösung totaler Differentialgleichungen liegen eine Reihe von Integrationsmethoden vor, die aber nur in den einfachem Fällen zum Ziele führen, d. h. für die gesuchte Funktion einen Ausdruck in elementaren Funktionen  $(x^n, e^x, \sin x, \cos x, \lg x$  etc.) zu finden erlauben; denn in der Mehrzahl der Fälle werden durch die Differentialgleichungen neue Funktionen definiert, die sich überhaupt nicht elementar darstellen lassen. So führen viele Bewegungsaufgaben, z. B. das Pendel- und problem auf elliptische Funktionen, während andere Funktionen erfordern, die auch dem Mathematiker unbekannt sind. (Das Dreikörperproblem in der Himmelsmechanik).

Nun ist für den Techniker und Physiker der Standpunkt gegenüber solchen "unlösbaren" Differentialgleichungen durchaus nicht derselbe, wie für den Mathematiker. Während dieser letztere nach der Existenz, dem Charakter und den Eigenschaften der Lösung fragen wird, begnügt sich der Techniker, wenn er bei gegebenen Anfangsbedingungen den Verlauf der Funktion qualitativ, wo möglich auch quantitativ beurteilen kann, wobei es ihm auf Fehler von einigen Prozenten im allgemeinen kaum viel ankommen dürfte. Er wird also nach Verfahren suchen, welche die Lösung wenigstens mit Annäherung zu berechnen erlauben.

Zu diesem Zweck kann er einmal für die Lösung eine Potenzreihe (oder eine andere Funktionenreihe mit genügend vielen verfügbaren Konstanten) ansetzen, und so der Differentialgleichung zu genügen suchen. Aber diese Methode ist selten praktisch durchführbar, und man hat häufig Konvergenzschwierigkeiten.

Ein zweites Mittel besteht darin, schon die tialgleichung zu vereinfachen, indem etwa Glieder vernachlässigt werden, deren Einfluss voraussichtlich klein ist. Das tut man z. B. bei der Behandlung gewöhnlicher schwingungen, wo die genaue Differentialgleichung

$$
\frac{a^2\varphi}{dt^2} = -k^2\sin\varphi
$$

unter Voraussetzung von kleinen Schwingungen durch die viel einfachere

$$
\tfrac{a\cdot\varphi}{dt^2}=-k^2\;\varphi
$$

ersetzt wird. Aber dies Verfahren hat stets gewisse Voraussetzungen, die häufig nicht erfüllt sind; auch ist man im Unsichern über den Geltungsbereich der gefundenen Lösung.

Eine dritte Methode endlich benützt das sog. Differenzenverfahren. Sie ersetzt die Differentialgleichung durch eine Differenzengleichung, die Differentiale durch endlich grosse, wenn auch sehr kleine Differenzen, und berechnet sich so schrittweise die ganze Funktion nähert aus den gegebenen Anfangswerten. Schon in einfachen Fällen kommt man aber auf diese Weise zu umfangreichen Rechnungen und mehr oder weniger unübersichtlichen Zahlentabellen.

Es liegt nahe, den Gedanken, der hier zugrunde liegt, zu verwenden, um ein graphisches Verfahren darauf aufzubauen. Das ist auch deswegen besonders empfehlenswert, weil gelegentlich die schon in der Differentialgleichung auftretenden Funktionen, und umsomehr die Lösung sich entweder gar nicht oder nur umständlich analytisch schreiben lassen, während sie graphisch einfach durch ein Diagramm gegeben sind. Das trifft z. B. zu, wenn die Funktion in verschiedenen Gebieten verschiedenen tischen Gesetzen folgt (Momentenfläche eines belasteten Stabes) oder wenn sie (wie im Beispiel <sup>5</sup> die störende Kraft) eine ganz willkürliche Funktion ist, die man lytisch durch eine vielgliedrige Fourier-Reihe annähernd darstellen müsste.

Deutet man die unbekannte Funktion als Ordinate  $y$ , die unabhängige Veränderliche als Abszisse x einer Kurve k in rechtwinkligen Koordinaten, so wird durch die tialgleichung für  $y$  (x) dieser Kurve eine bestimmte, charakteristische Eigenschaft zugeschrieben. Ist die Gleichung erster Ordnung, etwa 1) erster Ordnung, etwa ')<br>  $y' = f(x, y)$ <br>
wobei f einen bekannten Ausdruc

$$
'=f(x,y)
$$

 $y = f(x, y)$ <br>wobei f einen bekannten Ausdruck in x und y bedeutet,<br>so wird zu jedem Kurvenpunkte der Winkel z der Tangente so wird zu jedem Kurvenpunkte der Winkel  $\tau$  der Tangente mit der x-Axe vorgeschrieben, da ja  $y' = \text{tg } \tau$  ist. Aehnlich gibt eine Differentialgleichung zweiter Ordnung<br> $y'' = f(x, y, y')$ 

$$
y'' = f(x, y, y')
$$

eine Beziehung zwischen dem Krümmungsradius  $\varrho$ , dem Tangentenwinkel  $\tau$ , und den Koordinaten eines Kurvenpunktes. Aber es scheint praktisch fast aussichtslos, darauf ein graphisches Näherungsverfahren gründen zu wollen. Denn <sup>q</sup> hängt durch die verwickelte Formel

$$
\varrho = \frac{\left(1 + y'^2\right)^3}{y''}
$$

mit  $y'$  und  $y''$  zusammen. Noch schlimmer stehts bei Differentialgleichungen von höherer als zweiter Ordnung.

Es soll Aufgabe der folgenden Zeilen sein, eine graphische Integrationsmethode zu entwickeln, die diese Uebelstände nicht besitzt, und die, wie mehrere Beispiele zeigen, den praktischen Bedürfnissen nach Einfachheit und Genauigkeit gleichzeitig genügen dürfte. Das Verfahren ist in dem Sinne allgemein, als es auf Gleichungen beliebig hoher Ordnung anwendbar ist, wenn auch seine Genauigkeit naturgemäss mit wachsender Ordnung abnimmt. Wenn in den Beispielen trotzdem nur Differentialgleichungen zweiter und erster Ordnung integriert werden, so geschiehts, weil diese weitaus am häufigsten auftreten.

#### 2. Das Liniendiagramm einer Funktion.

Wenn sich auf das gewöhnliche Punktdiagramm einer Funktion ein graphisches Verfahren, das praktisch brauchwäre, nicht aufbauen lässt, so rührt das davon her, dass die Ableitungen der Funktion mit den geometrischen Eigenschaften ihres Schaubildes in keinem genügend fachen Zusammenhang stehen, und aus dem Diagramm ohne weiteres nicht entnommen werden können.

Nun sind wir aber an jene Kurvendarstellung durchaus nicht gebunden; wir können vielmehr an ihrer Statt jedes Gebilde benützen, welches die Abhängigkeit der Funktion von ihrem Argumente darzustellen geeignet ist. Das im folgenden verwendete Gebilde nenne ich das Liniendiagramm der Funktion.

Die unabhängige Variable heisse u, und werde als Winkel gedeutet, die von u abhängige Funktion  $p_u$  als Strecke interpretiert. Während beim gewöhnlichen Punkt-

1) Akzente bedeuten hier, wie im Folgenden Ableitungen nach der unabhängigen Veränderlichen.

diagramm der Funktion  $p_u$  zwei zusammengehörige Werte  $u$  und  $p_u$  jeweilen durch einen Punkt des Schaubildes dargestellt sind (nämlich durch dessen Koordinaten), werden sie nunmehr durch eine gerade Linie  $g_u$  zur Anschauung gebracht, und zwar so :

Ist  $O(x, y)$  ein rechtwinkliges Koordinatensystem, so soll  $g_u$  durch die Gleichung bestimmt sein:

$$
x\cos u + y\sin u - p_u = 0
$$

demnach hat das Lot  $OQ_u$  (Abb. 1) vom Ursprung auf die Gerade  $g_u$  die Länge  $p_u$ , und es schliesst mit der x-Axe den Winkel u ein. Jedem zusammengehörigen Wertepaar  $[u, p_u]$  entspricht eine Gerade  $g_u$ . Für eine gegebene Funktion  $p(u)$  erhält man einfach unendlich viele solcher Geraden: sie umhüllen eine Kurve  $C$ , das Liniendiagramm der Funktion p (u). Ihre Angabe genügt genau wie beim gewöhnlichen Diagramm, um das Funktionsgesetz  $p\ (u)$ graphisch zu beschreiben.  $p(u)$  heisst umgekehrt die Stützgeradenfunktion der Kurve C.

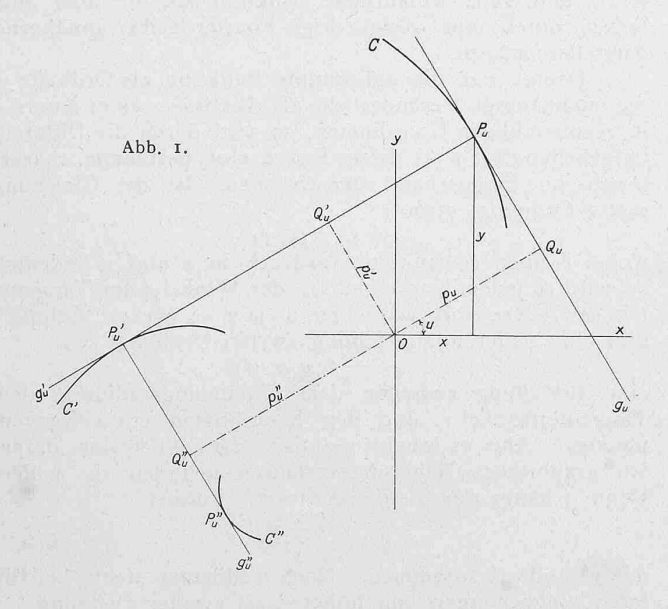

Nun sei  $P_u$  (Abb. 1) der Punkt, in dem die Gerade  $g_u$  das Liniendiagramm C berührt. Dann berechnen sich nach bekannten Regeln die Koordinaten  $x, y$  von  $P_u$  aus den Gleichungen

 $g'_u = \frac{g'_g(u)}{du} = 0$  oder  $x \cos u + y \sin u - p_u = 0$  (1)<br> $g'_u = \frac{dg(u)}{du} = 0$  oder  $x \sin u + y \cos u - p'_u = 0$  (2) Aber nach Abbildung I ist

 $P_u Q_u = -x \sin u + y \cos u$  also wegen (2)<br>  $P_u Q_u = p'_u = O Q'_u$ 

und die Gerade g'u von der Gleichung (2) steht demnach in  $P_u$  senkrecht zur Tangente  $g_u$  des Diagramms C. Sie ist also die Normale an die Kurve C in  $P_u$ , oder, was damit gleichbedeutend ist, die Tangente an die Evolute C" der Kurve C. Für die Kurve C' spielt die Funktion  $p'(u)$ dieselbe Rolle, wie  $p$  (u) für C, d. h. die Evolute C' ist das Liniendiagramm der ersten Ableitung  $\frac{d\rho(u)}{du}$ . Indem man weiter die Evolute C" der Evolute C' konstruiert, erkennt man, dass sie das Liniendiagramm der Funktion  $p''(u)$  darstellt u. s. f. Man sieht, die Abstände der rechtwinklig aufeinander folgenden Tangenten  $g_u,$   $g{'}_u,$   $g{''}_u$   $\ldots$  an die Kurven C, C', C'', ... vom Anfangspunkte O werden der Reihe nach durch die Grössen  $p\ (u),\ p^{\prime}\ (u),\ p^{\prime\prime}\ (u)$ gegeben. Alle Ableitungen der Funktion  $p(u)$  treten also im Liniendiagramm in einfacher und gleichartiger Weise auf. Dem Differentiationsprozess entspricht der Uebergang zur Evolute, dem Quadraturprozess der zur Evolvente einer gegebenen Kurve.

Für den Krümmungsradius  $\rho_u$  des Diagramms C in  $P_u$  ergibt sich aus Abbildung 1:

$$
\varrho_u = P_u P'_u = P_u Q'_u + Q'_u P'_u = O Q_u + + O Q''_u = p(u) + p''(u)
$$
 (3)

Er wird also in der denkbar einfachsten Form durch die Funktion  $p(u)$  und ihre zweite Ableitung dargestellt. Darauf beruht wesentlich die Brauchbarkeit der im folgenden Abschnitt geschilderten Integrationsmethode.

Das einfachste Liniendiagramm, nämlich einen Punkt mit den rechtwinkligen Koordinaten  $(a, b)$  hat die Schwingungsfunktion

$$
p(u) = a \cos u + b \sin u.
$$

Funktionen, die sich um eine solche additive Funktion unterscheiden, haben kongruente, parallel liegende gramme. Unterscheiden sich zwei Funktionen um eine Konstante, so sind ihre Liniendiagramme Parallelkurven.

## 3. Integration der Differentialgleichungen zweiter Ordnung.

Für die unbekannte Funktion  $p(u)$  liege eine Differentialgleichung zweiter Ordnung vor, d. h. eine Beziehung von der Form

$$
R(u, p, p', p'') = 0 \t\t(4)
$$

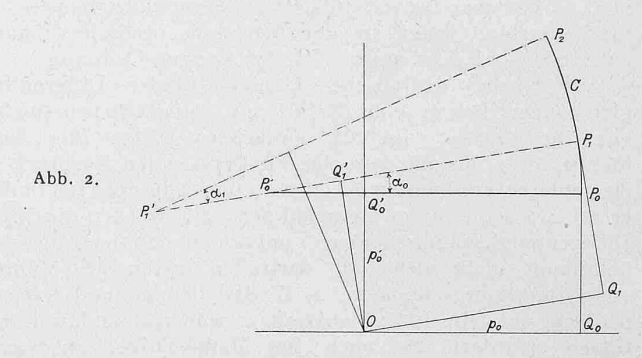

Man löse sie nach  $p''$  auf:  $p'' = f(u, p, p')$ 

Es ist dann auch

 $\varrho (u) = p (u) + p'' (u) = F (u, p, p')$  (5) ein bekannter Ausdruck in den Grössen  $u, p, p'$ . In gewissen einfachen Fällen werden auf der rechten Seite von (5) nicht alle drei Argumente auftreten; dann vereinfacht sich die Konstruktion.

Statt die Funktion  $p(u)$  zu suchen, die der Gleichung (4) resp. (5) genügt, stelle man sich jetzt die gleichwertige geometrische Aufgabe, ihr Liniendiagramm C zu finden. Dabei hat man sich für  $p(u)$  etwa die Anfangsbedingungen<br>  $p(0) = p_a$   $p'(0) = p'_a$  (6) vorgeschriebe

$$
\frac{1}{2} \cdot \frac{1}{2} \cdot \frac{1
$$

Die Gleichung (5) gibt nun für jeden Punkt  $P_u$  den zugehörigen Wert  $\varrho_u$  des Krümmungsradius. In infinitesimaler Nähe von  $P_u$  kann C ersetzt werden durch den (dreipunktig berührenden) Krümmungskreis vom Zentrum  $P_u$ (Abbildung 1), wobei  $P_u P_u' = \varrho_u$  ist. Mit Annäherung kann dieser Ersatz auch auf ein endliches Bogenstück ausgedehnt werden, und zwar umso genauer, je kleiner der zugehörige Zentriwinkel  $\alpha$  ist. Unsere Näherungsmethode besteht darin, dass die Kurve C auf diese Weise durch viele kleine oskulierende Kreisbogenstücke ersetzt wird.

Man beginnt die Konstruktion bei dem durch (6) gebenen Punkte  $P_o$ , indem man die Punkte  $Q_o$ ,  $P_o$ ,  $Q_o'$ trägt, sodass  $OQ_o = p_o Q_o P_o = O Q_o' = p'o$  (Abbildung 2).<br>Die Gleichung (5) gibt jetzt  $\varrho(o) = \varrho_o = F(o, p_o, p_o')$ , welche Strecke von  $P_o$  aus auf der Normalen  $P_o$   $Q_o'$  bis nach  $P_o'$ tragen wird. Es ist P'<sub>0</sub> der Krümmungsmittelpunkt von C in  $P_o$ . Nun wählt man je nach der verlangten Genauigkeit einen kleinen Winkel  $a_{o}$ . Dann schlägt man um  $P'$ <sub>o</sub> den Kreisbogen  $P_0$  P<sub>1</sub> mit  $a_0$  als Zentriwinkel, und betrachtet näherungsweise den in  $P_0$  oskulierenden Bogen  $P_0$   $P_1$  als erstes Stück der gesuchten Kurve C. Es können jetzt für  $P_1$  die entsprechenden Punkte $Q_1 Q_1'$  und damit die Werte $p_1 = p (a_0) = O \, \hat{Q}_1 = P_1 \, Q_1',$  $p'_{1} = p' (a_{0}) = O Q'_{1}$  aus der Zeichnung entnommen werden. Sie sind natürlich nur angenähert richtig, aber bei kleinem  $a_o$  genügend genau, insbesondere wenn die Krümmung der Kurve  $C$  in der Nähe von  $P<sub>o</sub>$  nicht stark schwankt. Mit

diesen Werten berechnet man jetzt den Krümmungsradius  $\varrho_1$  in  $P_1$ , der nach (5) durch

$$
\varrho_1 = \varrho \, (a_{\mathfrak{s}}) = F \, (a_{\mathfrak{s}}, \, p_1, \, p'_1)
$$

gegeben ist, und wiederholt nun die für  $P<sub>o</sub>$  beschriebene Konstruktion an  $P_1$ , indem man  $P_1 P'_1 = \varrho_1$  macht (Abbildung 2), und um  $P'_1$  durch  $P_1$  wieder einen kleinen Kreisbogen  $P_1$   $P_2$  schlägt, der ein weiteres Bogenstück der Kurve C approximiert. Dabei kann der benützte Zentriwinkel  $a_1$  wieder beliebig gewählt werden. Wenn nicht die Genauigkeit der Zeichnung eine Abänderung wünschbar macht, wird man etwa  $a_1 = a_o = a$  setzen. So fährt man fort, und erhält für C die stetige Folge  $P_o$   $P_1$   $P_2$   $P_3$ ... von Kreisbogenstücken.

Es ist klar, dass dieser Konstruktion ein Nachteil anhaftet, der aber in der Natur der Sache liegt. Jeder Punkt  $P_i$  wird aus dem vorhergehenden  $P_{i-1}$  konstruiert, und die in der Lage von  $P_{i-1}$  enthaltene Ungenauigkeit überträgt sich daher auch auf  $P_i$ . Im ungünstigsten Fall hat man also eine Häufung der Fehler mit wachsender Zahl von Kreisbogenintervallen zu erwarten. Diese Häufung macht sich praktisch ganz besonders für die  $p'(u)$  — Werte bemerkbar.

#### 4. Die Interpolation.

Man kann das beschriebene Verfahren wesentlich verbessern, indem man eine einfache Interpolation hinzufügt.

Wenn der Krümmungsradius  $\varrho_u$  mit u sich ändert, so hat der ersetzende Kreisbogen  $P_o P_1$  (Abbildung 2) nur im einen Endpunkte  $P_o$  den richtigen Radius; im andern Endpunkt  $P_1$  wird der Krümmungsradius einen andern Wert  $\rho_1$  besitzen. Man wird im allgemeinen eine bessere Annäherung an die wahren Verhältnisse erzielen, wenn der Kreisbogen statt mit dem Halbmesser  $\varrho_o$  mit einem mittlern Radius  $\rho^* = \frac{\rho_0 + \rho_1}{2}$  geschlagen wird. Dieser neue Bogen hat als Endpunkt einen Punkt  $P_1^*$ , dessen Lage von  $P_1$  etwas verschieden sein wird. Demgemäss ergeben sich auch korrigierte Werte  $p_1^* p_1'^*$  an Stelle von  $p_1, p_1'$ . Es zeigt sich dabei, dass die Korrektur von  $p\prime_1$  viel trächtlicher ist, als die von  $p_1$ .

Praktisch ist die neue, verbesserte Konstruktion in folgender Weise auszuführen :

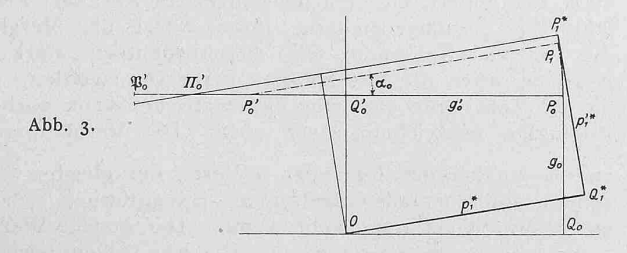

Nachdem  $P_1$  wie früher konstruiert, und  $\rho_1$  aus (5) gefunden worden ist, trage man (Abbildung 3) von  $P_o$  aus auf der Normalen  $P$  , $Q'$  bis nach  $\mathfrak{P}'$  die Strecke  $\varrho_1$  ab, und halbiere nun  $P'_\circ \mathfrak{P}'_0$  durch  $\Pi'_0$ . Dann ist  $P_\circ \Pi'_0 = \frac{\varrho_0 + \varrho_1}{2}$ und man hat jetzt um  $\varPi_o'$  durch  $P_o$  den Bogen vom Zentri $a_o$  zu schlagen. Sein Endpunkt  $P_1^*$  gibt die gierte Lage von  $P_1$ . Genau genommen ergibt sich jetzt auch für  $\varrho_1$  ein neuer verbesserter Wert  $\varrho_1^*$  aus  $\varrho_{1}^{*}=F(a_{o},\,p_{1}^{*},p_{1}^{'*}),$ 

sodass eigentlich die Konstruktion mit diesem Wert an Stelle von  $\varrho_1$  zu wiederholen wäre. Wenn aber  $\alpha_o$  einigermassen klein gewählt worden ist, so ist diese zweite rektur, die von  $P_1^*$  zu einem neuen Punkte  $P_1^{**}$  führen würde, schon unterhalb der Genauigkeitsgrenze derZeichnung.

5. Totale Differentialgleichungen erster Ordnung.  
Graphische Ermittlung von Integralen (Quadratur).  
Liegt eine Differentialgleichung erster Ordnung vor,  

$$
p'(u) = f(u, p)
$$
 (7)

so erhält man durch Ableiten eine Relation von der Form  $p''(u) = f_1(u, p, p')$ die wegen (7) in

 $p''(u) = f_2(u, p)$ <br>übergeht, sodass auch für

$$
a^{2} = b + b'' = F(u, b)
$$

 $Q(u) = p + p'' = F(u, p)$ <br>ein bekannter Ausdruck in u und p (u) resultiert. Das angegebene Verfahren kann also auch hier angewendet werden. Man findet dadurch wieder zunächst  $P_1$  und  $p_1$ , erhält aber jetzt aus (7) den Wert von  $p'_1$ , und somit eine Korrektur für die Lage der Normalen  $g'_1$ . Diese schneidet die Normale  $g'$ , von  $P_o$  in einem Punkte  $\Pi_o$ , der träglich als Zentrum des Näherungsbogens  $\alpha$  verwendet werden kann. Der Endpunkt dieses neuen Bogens gibt die korrigierte Lage von  $P_1$ . Natürlich wird man hier im allgemeinen eine grössere Genauigkeit erzielen, sodass die im vorigen Abschnitt angegebene Interpolation wegfallen kann.

Ganz besonders einfach wird das Verfahren, wenn es sich um gewöhnliche Quadratur handelt, d. h. wenn die Ableitung  $p'(u) = f(u)$  der gesuchten Funktion bekannt ist. Nach Früherm ist damit auch die Evolute C' des gesuchten Liniendiagramms C gegeben, daher konstruiert man  $C$  als Evolvente von  $C'$ , indem man an  $C'$  Tangenten in genügender Anzahl zieht, und diejenige Kurve C zeichnet, welche von  $P_o$  ausgehend, alle diese Tangenten rechtwinklig durchsetzt. Dies ist praktisch sehr schnell und genau führbar. Auch ist leicht einzusehen, wie sich durch einen um C' geschlungenen Faden ein mechanisches Quadraturverfahren verwirklichen lassen würde. Man vergleiche im übrigen Beispiel 4.

#### 6. Praktische Ausführung der graphischen Integration.

Bei der Anwendung der Methode muss in der tischen Durchführung eine Reihe von Dingen beobachtet werden.

Zunächst wird man sich zu überlegen haben, welcher Längenmasstab für die  $p$ -Werte zu wählen ist. Im allgemeinen ist ein grosser Masstab im Interesse der Genauigkeit; jedoch ist durch die Art der Zeichenmittel selbstredend eine obere Schranke hiefür gegeben. Alsdann hat man sich für die Wahl der Winkeldifferenz a zu entscheiden. Man wird sich dabei vorbehalten, im Verlauf der struktion  $\alpha$  zu verkleinern, wenn die Ungenauigkeit zu gross wird, zu vergrössern im Interesse der Kürze des fahrens, wenn die Genauigkeit es erlaubt. Als Mass für diese wird man die Grösse der Korrektur betrachten, die die Interpolation liefert.

Das Verkleinern der Intervalle  $\alpha$  ist nur oberhalb einer gewissen Grenze zweckmässig. Denn mit sehr kleinen Winkeln zu operieren wird wegen der Zeichenfehler ungenau, und ist auch sehr mühsam. In den ausgeführten Beispielen ist nie unter <sup>50</sup> hinabgegangen worden; der grösste für a benützte Wert war 15°. Wenn die mit  $\alpha = 5^{\circ}$ erzielte Genauigkeit nicht genügt, so transformiert man zweckmässig die zu integrierende Differentialgleichung zweckmässig die zu integrierende Differentialgleichun<br>  $p''(u) = F(u, p, p')$ <br>
indem man statt u die neue Veränderliche  $v = k u$ 

$$
(u) = F(u, p, p')
$$

führt. Hier bedeutet  $k$  eine genügend grosse (zweckmässig eine ganze) Zahl. [Man vergleiche Beispiel 6, wo  $k = 3$ gesetzt wurde.]  $p(u)$  geht über in eine Funktion  $q(v)$ , für welche die Differentialgleichung

$$
q'' = \tfrac{1}{k^2}\, \,F\left(\tfrac{v}{k}\,,\,q,\,k\,q'\right)
$$

erfüllt ist. Schwankt nun  $u$  in einem bestimmten Intervall, so schwankt  $v$  in einem Intervall von  $k$ -facher Grösse, und einer Winkeldifferenz  $\alpha$  für  $u$  entspricht die Differenz ka für v.

Einer Erwähnung wert ist weiter der Fall, wo während der Konstruktion der Krümmungsradius  $\rho$  (u) durch null geht. Die Kurve C hat an jener Stelle eine Spitze. Allerdings kann dies stets vermieden werden, indem man statt  $p(u)$  die Funktion  $q(u) = p(u) + a$  bestimmt, wo a genügend gross gewählt wird. Das Liniendiagramm dieser Funktion  $q(u)$  hat nämlich den Krümmungsradius

#### $\varrho^*(u) = q + q'' = p + a + p'' = \varrho(u) + a$

der bei passender Wahl von  $a$  in einem gegebenen Intervall von u-Werten nicht durch null geht. Aber selbst wenn an einer Stelle  $P_s \varrho$  (u) das Zeichen wechselt, so versagt die Konstruktion praktisch keineswegs. Die Kurve C hat dann in  $P_s$  eine Spitze, die in unmittelbarer Umgebung von  $P_s$  mit der Spitze einer Kreisevolvente identisch ist. Und zwar ist der zugehörige Kreis der Krümmungskreis k der Evolute C' in  $P_s$  (Abbildung 4), also ein Kreis vom Radius  $p'(u) + p'''(u)$ . (Man vergleiche auch Beispiel 5).

Auch Spitzen und Singularitäten höherer Ordnung lassen sich auf ähnliche Weise konstruieren.

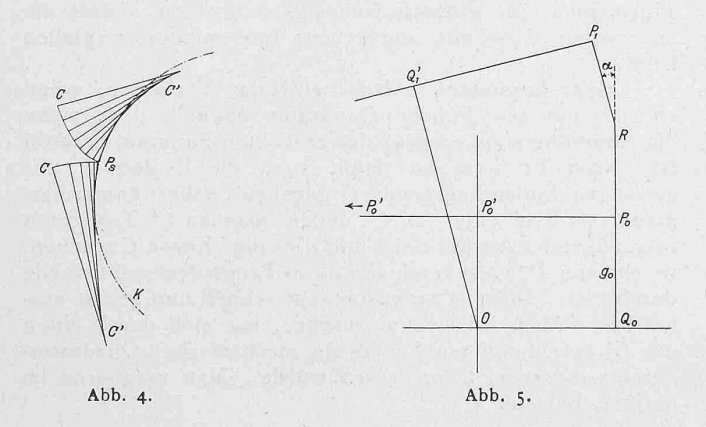

Eine Abänderung der allgemeinen Konstruktion ist auch erforderlich, wenn die Zentra der Kreisbogen  $P_0 P_1$ ;  $P_1$   $P_2$  etc. ausserhalb des Zeichnungsblattes fallen. Ist z. B.  $\varrho$  der Bogenradius für  $P_o$   $P_1$ ,  $\alpha$  der Zentriwinkel, so trägt man etwa (Abbildung 5) von  $P_o$  aus nach R auf der Tangente  $g_o$  die Strecke  $\varrho$  tg  $\left(\frac{a}{2}\right)$  auf, und von R aus dieselbe Strecke unter dem Winkel  $\alpha$ ; ihr Endpunkt ist dann der zweite Endpunkt  $P_1$  des Bogens  $P_0P_1$ .

Endlich ist noch zu bemerken, dass vielfach schon durch Transformation der Funktion und des Argumentes in der Differentialgleichung selbst sich Vereinfachungen erzielen lassen, die für die graphische Integration von Vorteil sind (Beispiel 2, 6).

Im Folgenden wird das entwickelte Integrationsvervon einigen Beispielen erprobt, die sich auch rein rechnerisch behandeln lassen. Man wird sich so ein Urteil über seine Genauigkeit bilden können.

#### 7. Integration der Differentialgleichung  $p'' = p$ . (Abbildung 6).

Es soll zunächst die Funktion  $p(u) = A \cdot e^u$  konstruiert werden, indem man sie als Integral der Differentialgleichung zweiter Ordnung

 $p''(u) = p(u)$ mit den Anfangsbedingungen  $p_o = p'_o = A$  auffasst.

Abbildung 6 enthält die zugehörigeKonstruktion. Für das Diagramm  $C$  von  $p(u)$ ist

 $m$ 

gen, während die unberichtigte Normale, wie sie sich zunächst durch das direkte Verfahren des Abschnittes 3 ergibt, durch eine strichpunktierte Linie dargestellt ist. Die Tafel zeigt deutlich, wie stark die Grösse von  $p'(u)$ durch die Interpolation abgeändert wird, während die von  $p$  (*u*) nur kleine Korrekturen erleidet. In der nachfolgenden Tabelle sind der Reihe nach die unkorrigierten, die besserten und die genau berechneten Werte von  $p(u)$  und von  $p' (u)$  zusammengestellt. In den in cm ausgedrückten Angaben bedeuten die zweiten Stellen nach dem Komma Zehntelsmillimeter; sie wurden beim Abmessen nur noch geschätzt, sodass sie nur bis auf eine oder zwei Einheiten genau sind.

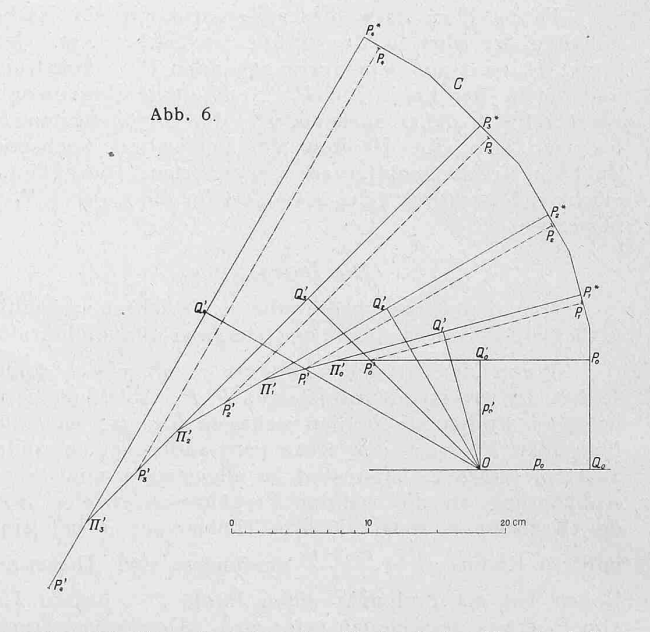

Die Tabelle zeigt, dass im Verlauf der Konstruktion

die Fehler sich häufen, und dass der Wert  $e^{\frac{\pi}{3}}$ noch auf 1,2 % genau ist. Das ist in Anbetracht der grossen Winkeldifferenz  $\alpha = 15^0$ , der Kürze der Konstruktion und der Tatsache, dass die Krümmung des Diagramms hier sehr stark sich ändert, ein sehr befriedigendes Resultat. Ferner lehrt die Zusammenstellung, insbesondere der Vergleich der letzten Kolonnen, wie ausserordentlich stark die p'-Werte durch die Interpolation verbessert werden. Für die p-Werte ergibt sich eine systematische, wenn auch ringfügige Abweichung nach oben. Die Verhältnisse je

zweier aufeinander folgender p-Werte, die gleich  $e^{\frac{\pi}{12}}$ sein sollten, sind ebenfalls eingetragen. Sie entfernen sich von einem Mittelwert 1,303 sehr wenig. Der genaue Wert ist 1,299, sodass diese Grösse auf zirka 3°/0o genau bestimmt ist. Beachtet man, dass es sich um die Integration einer Differentialgleichung zweiter Ordnung handelt, indem die Relation  $p = p'$  nicht benützt wurde, so dürfen die Resultate zufriedenstellend genannt werden.

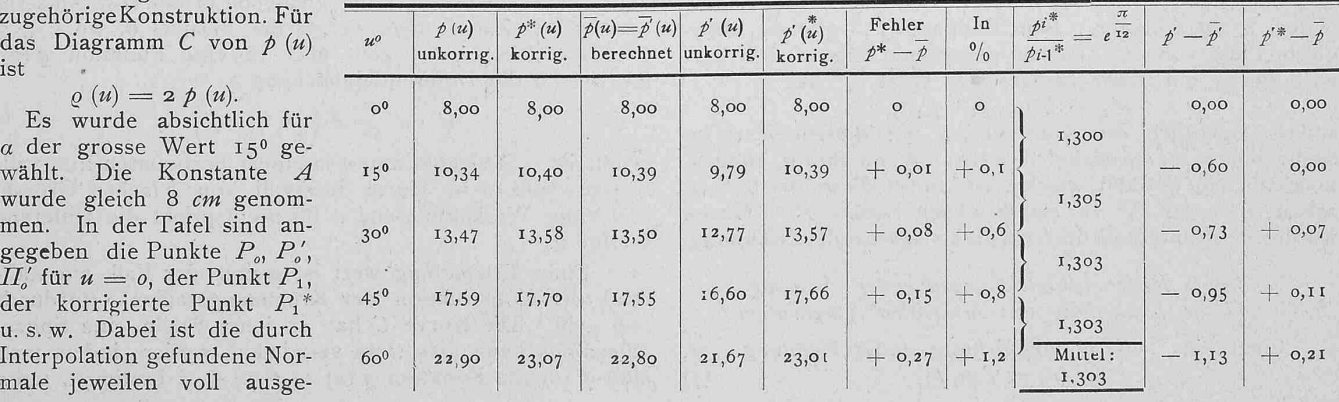

Bedeutet I die reduzierte Pendellänge, g die Beschleug<br>g der Schwere,  $\varphi$  der Ausschlagwinkel und I die Zeit, so lautet die Gleichung für ebene Pendelschwingungen bekanntlich

$$
\frac{d^2\varphi}{dt^2} = -\frac{g}{l}\sin\varphi.
$$

Führt man die neue Veränderliche  $u = \sqrt{\frac{g}{l}} \cdot t$  ein, so geht  $\varphi \left( t \right)$  in eine Funktion  $p \left( u \right)$  über, die der Differentialgleichung  $\frac{d^2 p}{du^2} = -\sin p \tag{8}$ 

und entweder mit Reihenentwicklung, oder besser nach der Gauss'schen Methode des arithmetisch-geometrischen Mittels den Wert des bestimmten elliptischen Integrals rechter Hand ausrechnen. Es ergibt sich der genaue Wert  $u^* = 107,052^{\circ}$ 

sodass auch im ungünstigsten Fall der Abbildung 8 der Fehler in der Ermittlung der Schwingungsdauer kleiner als  $\frac{1}{2}$ % ausfällt. Zu beachten ist hierbei noch, dass die Theorie kleiner Schwingungen auf diesen Fall ausgedehnt, an Stelle von  $u^*$  den Wert 90<sup>0</sup> ergeben würde.

Unser Verfahren hat aber gegenüber der rechnerischen Bestimmung der Schwingungsdauer den weitern Vorteil, dass es uns nun in Stand setzt, den ganzen Schwingungs-

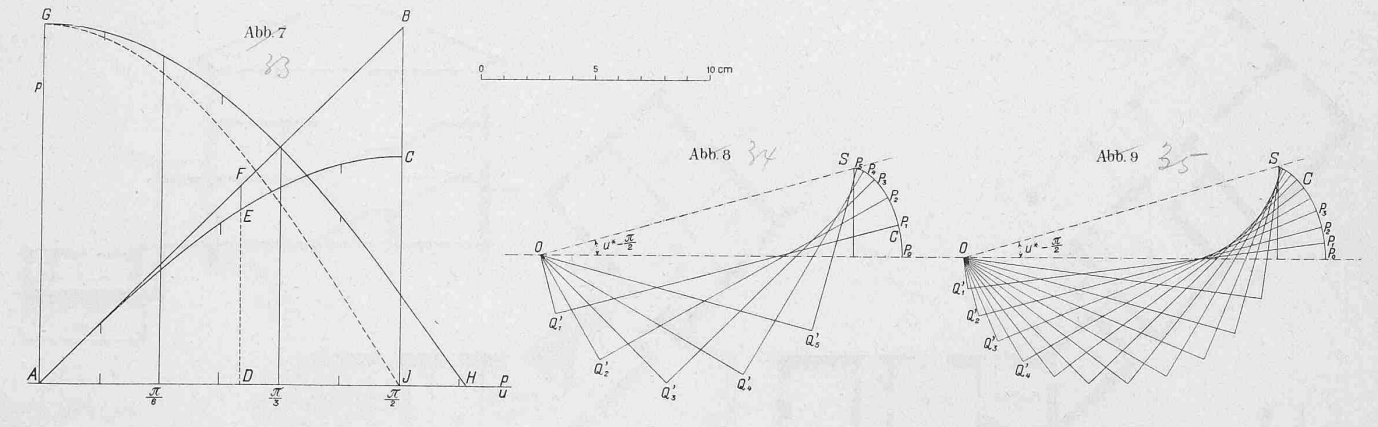

genügt. Man hat graphisch das Liniendiagramm dieser Funktion  $p(u)$  zu konstruieren. Dabei sollen nicht etwa kleine Pendelausschläge angenommen werden. Vielmehr wollen wir geradezu voraussetzen, dass anfangs das Pendel horizontal stehe und sich dort in der Umkehrlage befinde, so dass es in einem gestreckten Winkel hin- und schwingen wird. Man hat dann für  $t = o \varphi = \frac{\pi}{2}, \frac{d\varphi}{dt} = o$ bezw. für<br>  $u = 0$   $p = \frac{\pi}{2}$ , p' (9)

Der Krümmungsradius  $\rho$  (u) des Diagramms C wird nach (8)  $\rho(u) = p - \sin p$ .

Demgemäss hat man in Abbildung <sup>7</sup> zunächst eine unter 45° geneigte Linie  $AB$  und eine Sinuslinie  $AC$  aufgetragen, sodass nun zu jeder Abszisse  $p = A D$  in der Strecke E F der Wert von  $\rho = p - \sin(p)$  sofort abgegriffen werden kann. Als Längeneinheit wurde die Strecke 1 dm gewählt. Die Abbildung 8 zeigt die Konstruktion, wobei der ferenzenwinkel  $\alpha = 15^{\circ}$  gewählt wurde.  $P_o$  liegt wegen (9) auf der Axe  $u = o$  im Abstand  $\frac{\pi}{2} = 1,570$  von O entfernt. Die Krümmungsradien für die Punkte  $P_o$ ,  $P_1$ ,  $P_2$ . nehmen schnell ab, sodass das Liniendiagramm  $\overline{C}$  in  $S$  eine Spitze aufweist. Die von O aus an C gehende Tangente kann daher ziemlich genau gezogen werden. Bezeichnet man mit  $u^* = \frac{\pi}{2}$  den Winkel, den sie mit der Axe  $u = o$  einschliesst, so ist  $u^*$  der Wert, für den  $p(u)$  gleich null wird,  $p(u^*) = o$ . Demgemäss erreicht das Pendel seine tiefste Lage nach der Zeit tierste Lage nach der Zeit<br>  $t^* = \sqrt{\frac{l}{g}} \cdot u^*$ <br>
und  $t^*$  ist daher die halbe Schlagdauer.

$$
^* = \sqrt{\frac{l}{g}} \cdot u^*
$$

Abbildung 8 ergibt für  $u^*$  den Wert  $u^*$  = 106,6° = 1,177 absolut. In Abbildung 9 ist die Konstruktion wiederholt, indem der kleinere Differenzenwinkel  $\alpha = 7^{1/20}$  verwendet wurde. Sie ergab für u\* den Betrag 106,7. Endlich wurde noch mit  $\alpha = 5^{\circ}$  operiert, und  $u^* = 107,1^{\circ}$  erhalten. Anderseits kann man für  $u^*$  (in Graden gemessen) leicht die Formel herleiten :

$$
u^* = \frac{180}{\pi \sqrt{2}} \int_{0}^{\frac{\pi}{2}} \frac{d\varphi}{\sqrt{\cos \varphi}}
$$

Vorgang zu beschreiben. Denn aus dem Diagramm C kann  $p$  als Funktion von u, und damit der Ausschlagswinkel  $\varphi$ als Funktion der Zeit t entnommen werden. Der Uebersichtlichkeit wegen ist im Koordinatensystem der Abbildung 7 nachträglich noch das gewöhnliche Punktdiagramm von  $p(u)$ , wie es aus C sich ergibt, abgetragen worden. Man erhält als Schaubild die Kurve  $GH$ , die einem elliptischen Funktionsgesetze folgt. Zum Vergleich ist die Kosinuslinie G  $J$ noch eingetragen, die sich ergibt, wenn man die Schwingung als rein harmonisch auffasst. Man erkennt deutlich, dass der Ausschlagwinkel mit wachsender Zeit viel weniger schnell abnimmt, als die Näherungstheorie harmonischer Schwingungen ergeben würde. (Schluss folgt.)

# Saalbau zur "Sonne" in Küsnacht bei Zürich.<br>Architekt E. Wipf in Zürich. (Mit Tafeln <sup>32</sup> und 35.)

Dem Architekten war die keineswegs leichte Aufgabe gestellt, an die bestehenden Gebäulichkeiten des alten Gasthofs zur "Sonne" cinen grossen Saal anzuschliessen, der, möglichst nahe dem vorhandenen Tanzsaal gelegen, für Konzerte und gelegentliche Thcateraufführungen, sowie bei Tanzbelustigungen als Restaurant und Speisesaal zu

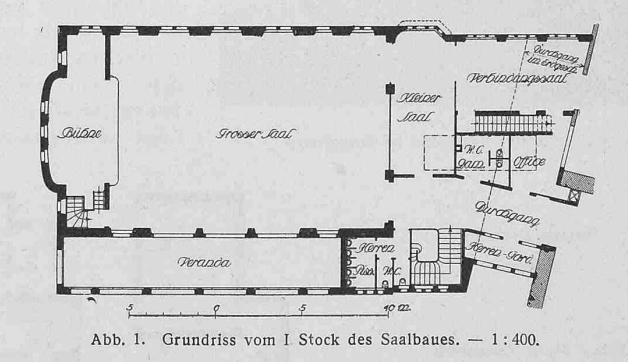

dienen hätte. Es wurde zudem eine Office für die handenen und die neuen Räume verlangt (Grundriss Abb. 1). Der Saal ist in die Dachform hineingezogen und mit einer Tonne überdeckt, er hat sich als sehr gut akustisch